## **How to make a pdf file with the Microsoft Lens (smart phone) マイクロソフトレンズを使ったPDFの作成方法(スマートフォンの場合)**

※**Android is almost same. Androidの場合もほぼ同様です。**

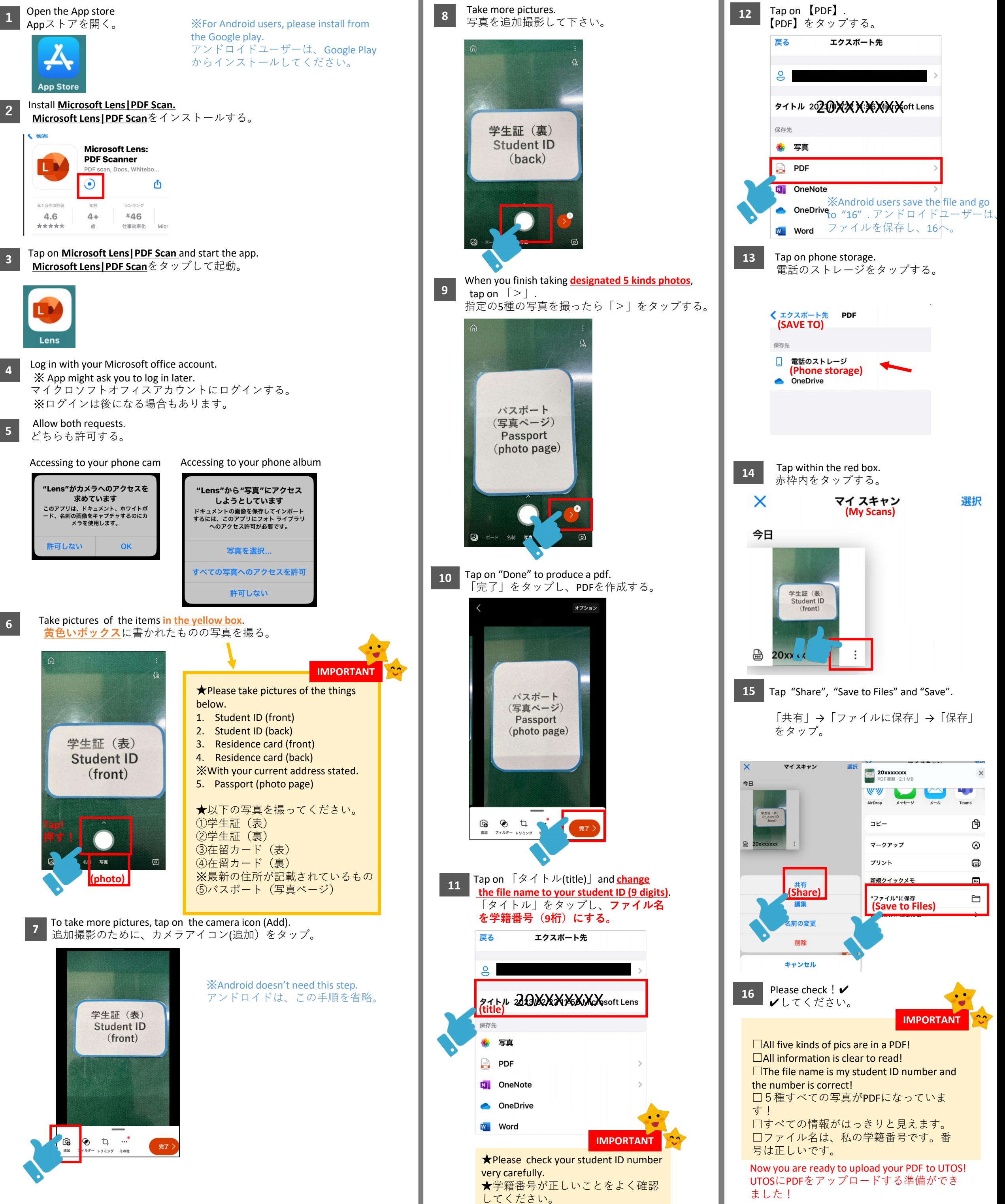

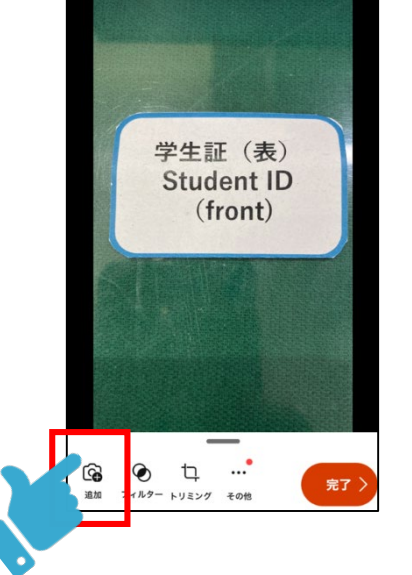

**Division of Student Exchange 学生交流課 (23.4.1)**